# **Practical Monte Carlo Simulation With Excel Part Of: Master Probability Analysis and Enhance Decision-Making!**

Monte Carlo simulation is a powerful tool in the field of statistics, commonly used to analyze and model complex systems that involve uncertain variables. In this article, we will explore how to perform practical Monte Carlo simulation using Excel, a widely accessible and user-friendly spreadsheet program. With the help of Excel, you can gain valuable insights into probability analysis, optimize decision-making processes, and unlock the potential to make more informed choices in various domains.

#### **Understanding Monte Carlo Simulation**

Before diving into the practical aspects, let's start by understanding the basic principles of Monte Carlo simulation. This technique relies on the generation of random numbers to simulate various scenarios and assess their outcomes. By repeatedly running simulations, we can obtain a distribution of possible outcomes and calculate their probabilities.

#### **The Importance of Monte Carlo Simulation**

Monte Carlo simulation is widely used in fields such as finance, engineering, economics, and project management. It allows decision-makers to evaluate the likelihood of different outcomes, estimate project completion times, assess risks, and optimize strategies. By simulating thousands or even millions of scenarios, Monte Carlo simulation provides valuable insights that traditional analytical methods fail to capture.

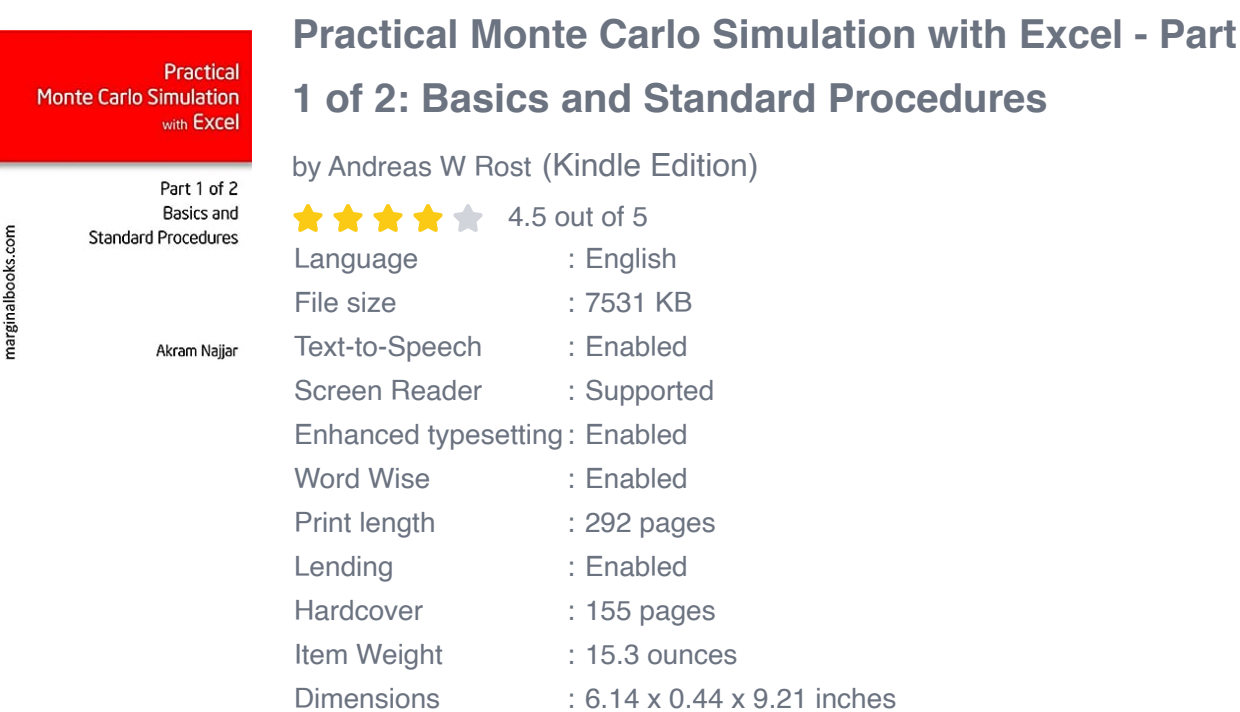

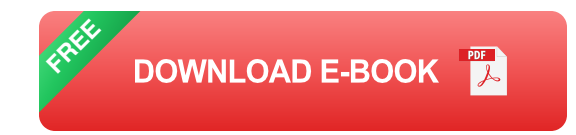

### **Getting Started with Monte Carlo Simulation in Excel**

Excel offers numerous built-in functions and tools that make it an excellent platform for Monte Carlo simulation. To start, let's outline the steps to perform practical Monte Carlo simulation in Excel:

#### **1. Define the Variables**

Begin by identifying and defining the key variables that affect your system or decision. These variables could include costs, durations, probabilities, or any other factors that introduce uncertainty into your analysis. For example, if you are analyzing the profitability of a new product, relevant variables might include production costs, sales volumes, and market demand.

### **2. Assign Probability Distributions**

Next, assign probability distributions to each variable. A probability distribution represents the likelihood of different values occurring for a given variable. Excel provides various built-in probability distribution functions, such as the Normal, Uniform, and Triangular distributions. Choose the appropriate distribution based on the characteristics and available data for each variable.

#### **3. Generate Random Numbers**

Once you have assigned probability distributions, you need to generate random numbers based on these distributions. Excel offers the RAND() function, which returns a random number between 0 and 1. Combine the RAND() function with the inverse of the cumulative distribution function for each variable to generate random values that follow the assigned distributions.

#### **4. Simulate Multiple Scenarios**

With the random values generated, you can now simulate multiple scenarios by calculating the outcomes based on your defined formulas and calculations. Excel enables you to efficiently perform calculations for thousands or even millions of scenarios, saving you time and effort compared to manual calculations.

#### **5. Analyze and Visualize Results**

Once the simulations are complete, it's essential to analyze and interpret the results. Excel provides various statistical functions to calculate key metrics like mean, standard deviation, and percentiles. Additionally, you can create charts and visualizations to gain a comprehensive understanding of the simulated outcomes.

### **Real-World Applications of Monte Carlo Simulation**

The applications of Monte Carlo simulation are vast and diverse. Here are a few examples of how this technique can be applied to improve decision-making:

### **1. Financial Planning**

Monte Carlo simulation helps individuals and businesses plan their financial future by simulating different market scenarios, investment returns, and retirement strategies. It allows for better risk assessment and aids in making more informed investment decisions.

### **2. Project Management**

Monte Carlo simulation assists project managers in estimating project durations, allocating resources, and identifying critical paths. It helps identify potential bottlenecks, risks, and uncertainties, allowing for better planning and decisionmaking throughout the project's life cycle.

### **3. Portfolio Optimization**

Investment portfolios can be optimized using Monte Carlo simulation to estimate future returns and assess risk. By simulating different asset allocations and market conditions, portfolio managers can make data-driven decisions to maximize returns while minimizing exposure to volatility.

### **4. Quality Control**

In manufacturing and quality control processes, Monte Carlo simulation can be used to assess the impact of various factors on product quality and process efficiency. This enables companies to identify potential improvements, reduce defects, and enhance overall production performance.

Monte Carlo simulation offers a practical and powerful approach to probability analysis and decision-making. By harnessing the capabilities of Excel, you can easily perform simulations, explore different scenarios, and gain valuable insights into the potential outcomes of uncertain situations. Whether you're engaged in finance, project management, or other domains, mastering Monte Carlo

simulation can significantly enhance your ability to make informed decisions and drive success.

So, what are you waiting for? Unlock the power of Monte Carlo simulation with Excel today and take your decision-making to the next level!

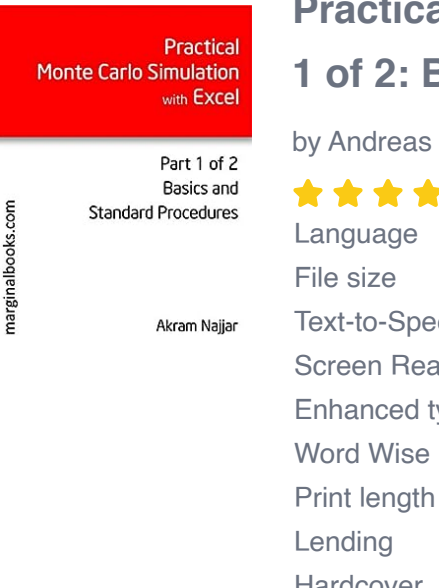

### **Read Monte Carlo Simulation with Excel - Part 1 of 2: Basics and Standard Procedures**

W Rost (Kindle Edition)

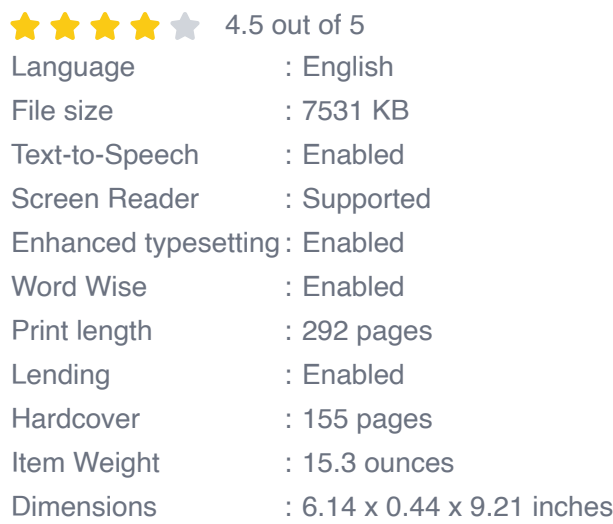

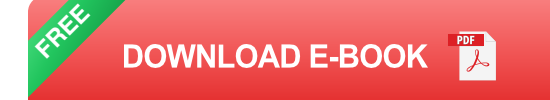

There is a fair number of stand alone applications as well as add on's to Microsoft Excel in the market used to run Monte Carlo Simulation (MCS) models. However, out of the box, Excel has all the functions you need to develop such models. What is needed are robust modeling procedures, techniques and analytic formulations. Initially, I started with one book. This grew out of proportion as more and more applications and models were identified. Some of these had not been modeled with MCS before. I had to break the book into two parts.

Part 1 presents the basics of modeling always providing methods and typical

models as applications of simulation. Part 1 also spends time on clarifying different ways of analyzing the simulation output using a variety of statistical functions and procedures all found within Excel. The eBook clarifies a variety of Excel facilities needed in different parts of simulation: sensitivity analysis, linear regression and the Analysis Toolpack. Finally, Part 1 presents a few standard modeling techniques that can be used in a variety of models, specifically in Part 2.

Part 2 concentrates on applications such as project management, acceptance sampling, sales and budget forecasting, queuing models, reliability engineering and more. Since these operations behave according to specific statistical distributions, time is spent on clarifying a variety of these functions. When one or two are not available in Excel, alternative methods of computation are presented. A special chapter addresses Markov Processes and shows how simulation can be coupled to such an analysis.

The uses and applications of statistical distributions in these operations are addressed in depth. Having covered Uniform, Normal and Discrete Distributions in Part 1, Part 2 proceeds to present and give applications for the following distributions: binomial, negative binomial, geometric, hypergeometric, triangular (not commonly used but is the basis as to why betaPERT is preferred), Poisson, exponential, Gamma and Weibull.

No programming is required although in one single case, an embedded VBA module is included. It is used to formulate a method that allows the analyst to develop a two level simulation. To get the results of each of the primary runs in the model, the model runs a further "sub-simulation". No VBA competence is required.

The two eBooks come with 21 and 54 step by step models, respectively, and with supporting images. Whenever statistical functions are used, they are fully clarified using a common sense and non-theoretical approach. All the workouts are solved and are available for download from this page.

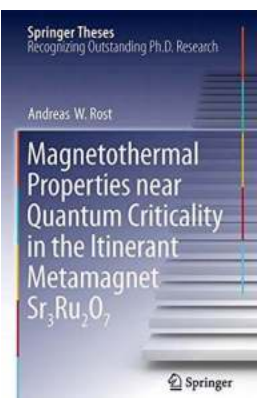

## **Discover the Astonishing Magnetothermal [Properties of the Itinerant Metamagnet Near](https://bookquester.com/Discover%20the%20Astonishing%20Magnetothermal%20Properties%20of%20the%20Itinerant%20Metamagnet%20Near%20Quantum%20Criticality.pdf?k=Nnk5S0M1SE1BK0wyNkdlUmFqVzhlVStmTkNoNWptaTBPM0R5MTFQaTdpWmJrMk9BWjdwZFRtL3ZmN3ZZYjlHdFdHUzlFbVpnbFFkY2oyWkdEUkVlNlBiQlFGaXRqbVpYMWJWRW5Zai9qZFpzUUU3TXZnVGVDRzNnYXJjZ2xtVUV4Qzc3QW8xQkxRdkJRZXlsVWwyNU53PT0=:f4) Quantum Criticality**

Are you ready to unlock the secrets of the universe and delve into the captivating world of quantum criticality? Brace yourself for a mindbending journey into the...

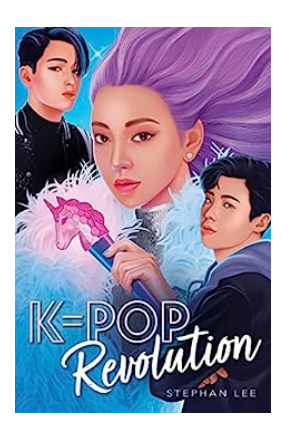

## **[The Untold Story of Pop Revolution Stephan](https://bookquester.com/The%20Untold%20Story%20of%20Pop%20Revolution%20Stephan%20Lee%20that%20will%20Blow%20Your%20Mind.pdf) Lee that will Blow Your Mind**

Pop music has always been a driving force in the music industry. From the legendary Michael Jackson to the modern-day icons like Billie Eilish, pop artists have consistently...

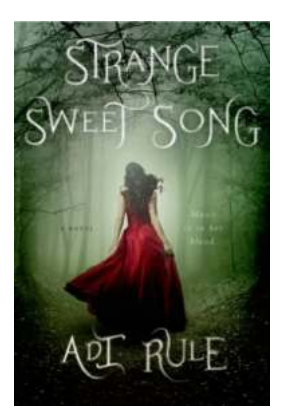

## **The Enchanting Journey of "Strange Sweet [Song Novel": A Must-Read Melodic Masterpiece](https://bookquester.com/The%20Enchanting%20Journey%20of%20Strange%20Sweet%20Song%20Novel%20A%20Must-Read%20Melodic%20Masterpiece%20Delving%20into%20Love%2C%20Music%2C%20and%20Mystery.pdf) Delving into Love, Music, and Mystery**

The Alluring Synopsis If you are a bibliophile, an avid reader searching for a captivating novel that blends the realms of music and mystery into an unforgettable tale, then...

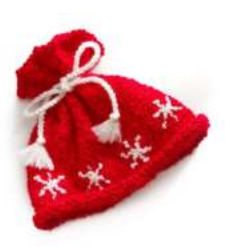

## **[Discover the Coziest Knitting Pattern: The](https://bookquester.com/Discover%20the%20Coziest%20Knitting%20Pattern%20The%20Snowstorm%20Hat%20by%20Simon%20Hudson.pdf) Snowstorm Hat by Simon Hudson**

Are you ready to embrace the winter in style? Look no further because we have the perfect knitting pattern for you - the Snowstorm Hat designed by the...

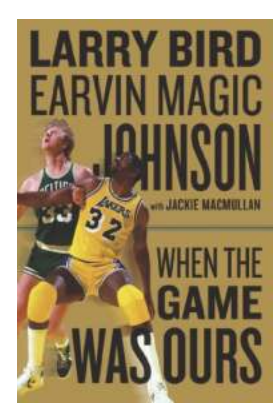

## **[When The Game Was Ours: The Untold Story of](https://bookquester.com/When%20The%20Game%20Was%20Ours%20The%20Untold%20Story%20of%20Legendary%20Rivalry.pdf) Legendary Rivalry**

The Birth of a Rivalry Back in the day, when the game was pure and the fans were captivated, a legendary rivalry was born. It was a time when two basketball icons dominated...

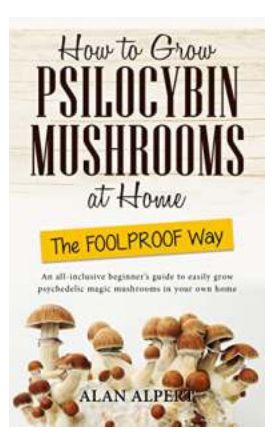

## **[Unlock the Secrets: How To Grow Psilocybin](https://bookquester.com/Unlock%20the%20Secrets%20How%20To%20Grow%20Psilocybin%20Mushrooms%20At%20Home%20The%20Foolproof%20Way.pdf) Mushrooms At Home The Foolproof Way**

The wonderful world of psilocybin mushrooms offers a unique and enlightening experience for enthusiasts. While purchasing these mushrooms is generally illegal, growing them at...

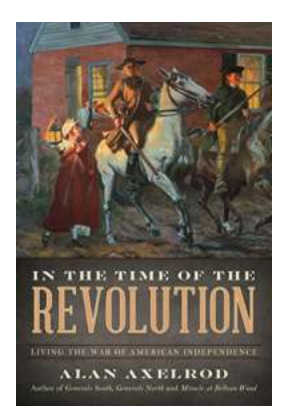

### **Living The War Of American Independence: [Discover Untold Stories of Heroism, Sacrifice,](https://bookquester.com/Living%20The%20War%20Of%20American%20Independence%20Discover%20Untold%20Stories%20of%20Heroism%2C%20Sacrifice%2C%20and%20Triumph.pdf) and Triumph**

Alt Attribute: "Living the War of American Independence - Revealing Unknown Narratives of Courage, Sacrifice, and Victory" ...

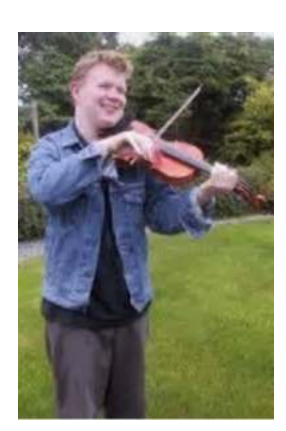

## **Unbelievable Facts about the Cunning Fox [Animal Alasdair White: Revealing Its Mysteries](https://bookquester.com/Unbelievable%20Facts%20about%20the%20Cunning%20Fox%20Animal%20Alasdair%20White%20Revealing%20Its%20Mysteries.pdf)**

The world is home to several fascinating and enigmatic animal species, each having its unique characteristics and abilities. Among them, one creature that stands out for...